## **Downloadcodekarten DIN A7, 1-fach kodiert**

Dokumentseite 1

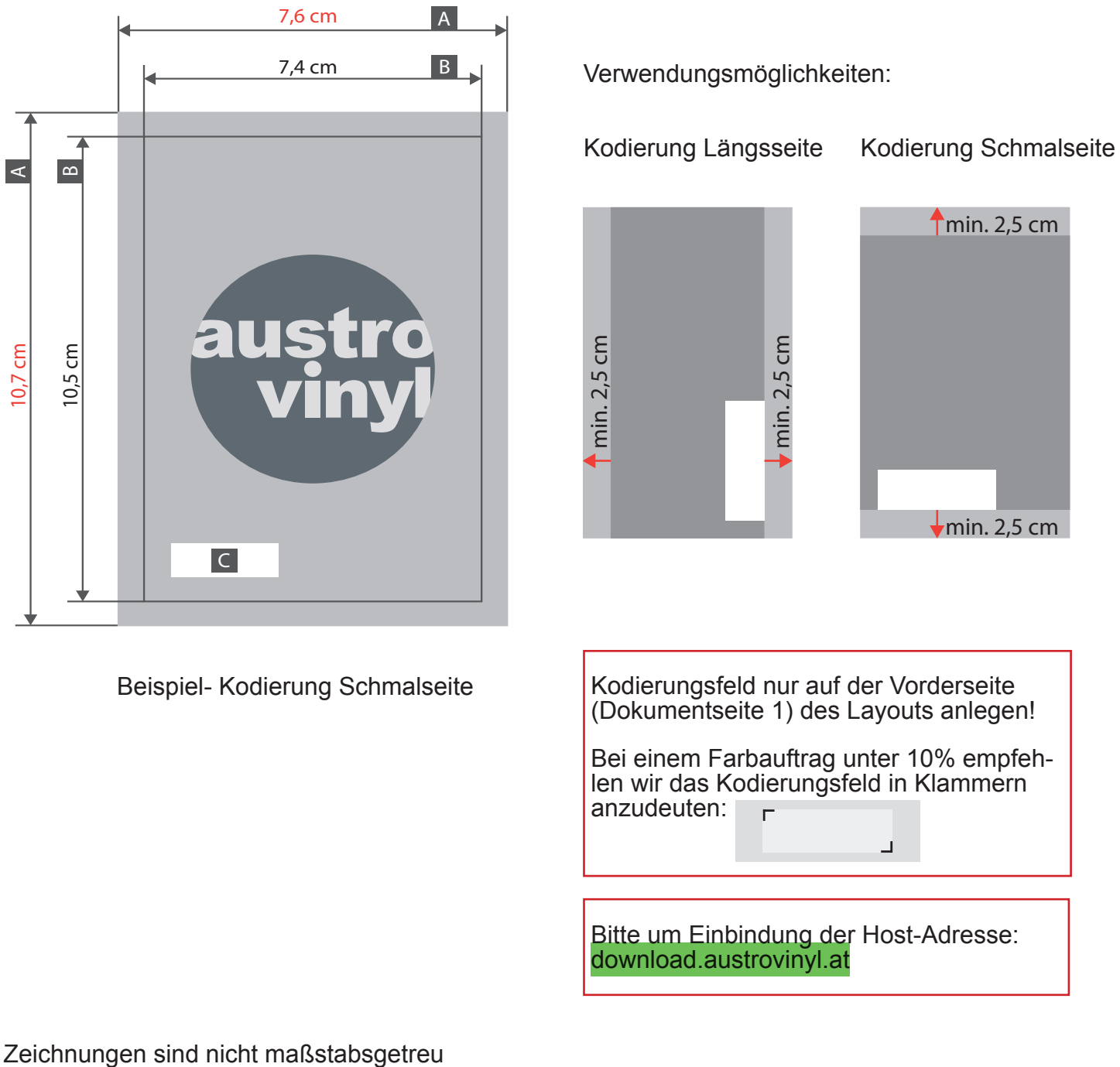

Beschnittzugabe (x) **1 mm** Sicherheitsabstand (z) **4 mm**

- A = Datenformat  $B =$  Endformat C = Kodierungsfeld
- Kodierungsfeld (C): **!**
	- Kodierungsfeld in diesem Bereich anlegen. Siehe Beispiel in der Skizze.
	- Mindestgröße 3,0 cm x 1,0 cm
	- Hintergrund weiß

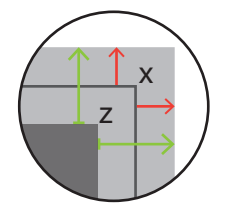